文章编号:  $1005 - 5630(2013)01 - 0001 - 05$ 

# 电子散斑干涉法测量金属表面 受热变形及系统优化分析\*

李 刚,李 莉,张 维,黄敬霞

(军械工程学院 电子与光学工程系,河北 石家庄 050003)

摘要:为准确测量金属表面的受热形变,基于激光电子散斑干涉测量原理搭建了实验平台,实现 了对金属受热形变的测量,经过数字图像处理,得到了金属表面形变的三维图形。为了优化测 量效果,依托现有条件对所用激光光源进行了处理,并比对了不同粗糙度的物体测量效果。结 果表明,使用经小孔滤波处理后的激光光源,可以得到效果更好的散斑图,而且粗糙的物体散斑 对比度较高,可以有更高的测量准确度。所做工作可为测量金属表面形变提供实验方法,同时 为提高散斑测量精度提供参考依据。

关键词: 激光电子散斑; 数字图像处理; 三维表面图

中图分类号: TN 911.73 文献标识码: A doi: 10.3969/j. issn. 1005-5630. 2013. 01. 001

# Application of electronic speckle pattern interferometry in heating shell measurements and system's optimization

LI Gang, LI Li, ZHANG Chu, HUANG Jingxia

(Department of Electronic and Optical Engineering, Ordnance Engineering College, Shijiazhuang 050003, China)

Abstract: To precisely measure the heating metallic deformation, an experimental platform based on the principle of laser electronic speckle pattern interferometry(LESPI) was proposed. After image processing, the three-dimensional displacement of deformation was obtained. To optimization the results, the laser was disposed and the effects of measurement with different roughness objects were contrasted. The results showed that better specklegram will be obtained with laser after pinhole filter and objects with higher roughness. The research provides experiment method for the metallic deformation measurement and reference to improve measure accuracy.

Key words: laser electronic speckle pattern interferometry; digital image processing; threedimensional displacement

# 引 言

随着现代科学技术的发展,对机械加工的精度要求越来越高,特别是对广泛应用的金属件面形 平整度提出了更高要求。如何准确测量金属表面由于各种外来因素影响造成的形变显得很有研究

<sup>\*</sup> 收稿日期: 2012-05-21

作者简介: 李 刚(1973-),男,河南汝阳人,讲师,博士,主要从事工程光学方面的研究。

价值。

传统干涉技术需手工操作,费时费力。随着计算机及数字图像处理技术的发展,人们提出了利用激 光电子散斑术(laser electronic speckle pattern interferometry, LESPI)。它把散斑技术、激光干涉技术、 图像处理技术结合起来,利用高精度的计算机图像采集和处理系统来测量干涉图样,具有快速灵活的 优点[1-4]。

### 1 电子散斑干涉测量法的基本原理及散斑特性分析

#### :;: 电子散斑干涉测量法原理

在电子散斑干涉测量中,物体的散斑干涉场由光电器件转换成电信号记录下来,用图像采集卡获取 和记录信号并转换为计算机可识别的信号输入计算机,这样就可以实现散斑图像的计算机存储和处理, 即电子散斑[5-6]。

电子散斑干涉测量法应用了图像处理的相关技术,对采集进计算机的图像进行图像相减、二值化、图 像拟合等技术,从而实现了对形变物体面形的测量[7-8]。

具体来说,电子散斑干涉技术是利用被测物体的光学粗糙表面所造成的散射光与参考光之间的干涉 进行测量,当激光照射在被测物体表面时,其散射光在探测器 CCD 表面的光场分布为:

$$
U_0(r) = u_0(r) \exp[\varphi_0(r)]
$$
\n
$$
\text{H} + u_0(r) \text{H} + u_0(r) \text{H} + u_0(r) \text{H}
$$
\n
$$
u_0(r) \text{H} + u_0(r) \text{H}
$$
\n
$$
u_0(r) \text{H} + u_0(r) \text{H}
$$
\n
$$
u_0(r) \text{H} + u_0(r) \text{H}
$$
\n
$$
u_0(r) \text{H} + u_0(r) \text{H}
$$
\n
$$
u_0(r) \text{H} + u_0(r) \text{H}
$$

电子散斑干涉技术与全息干涉技术类似,需要一束参考光。设参考光在探测器表面的光场分布为:

$$
U_R = u_R(r) \exp[\varphi_R(r)] \tag{2}
$$

其中 $u_R(r)$ 是参考光的振幅, $\varphi_p(r)$ 是参考光波的光波相位。

这两束光发生干涉,设干涉图样在 $CCD$ 表面上形成光强 $I(r)$ :

$$
I(r) = u_0^2 + u_R^2 + 2u_0 u_R \cos(\varphi_0 - \varphi_R)
$$
\n(3)

当被测物体由于外界因素发生形变后,表面各点的散斑场振幅  $u_0(r)$ 基本不变,而相位  $\varphi_{\alpha}$ 将改变为  $\varphi_{\alpha}(r) - \Delta \varphi(r)$ 即散射光场分布变为:

$$
U_0'(r) = u_0(r) \exp[\varphi_0(r) - \Delta \varphi(r)] \tag{4}
$$

保持被测物体变形前后参考光波不变。则变形后的 CCD 面上的合成光强  $I'(r)$ 为:

$$
I'(r) = u_0^2 + u_R^2 + 2u_0 u_R \cos[\varphi_0 - \varphi_R - \Delta \varphi(r)] \tag{5}
$$

现在最常用的电子散斑条纹图生成方式是相减模式,它有许多采用相加模式不具备的优点,采用相 减模式处理散斑图,即相减后的光强为:

$$
\overline{I} = |I'(r) - I(r)| = |4u_0 u_R \sin[(\varphi_0 - \varphi_R) + \Delta \varphi(r)/2] \sin(\Delta \varphi(r)/2)| \tag{6}
$$

 $\Delta \psi$ 理后的光强是一个含有高频载波项 $[(\varphi_0 - \varphi_0) + \Delta \varphi(r)/2]$ 的低频条纹 sin( $\Delta \varphi(r)/2$ )。该低频条纹 中即含有物体的形变信息。

光波相位变化与物体形变关系为:

$$
\Delta \varphi = 2\pi/\lambda \big[d_1(1+\cos\theta) + d_2\sin\theta\big]
$$
\n(7)

其中  $\lambda$  是所用的激光波长, $\theta$  是激光与物体表面法线的夹角, $d_1$  是物体形变的离面位移, $d_2$  是物体形变的 面内位移。

 $-\Re$ 情况下,照明角度较小,即 $\cos\theta \approx 1$ , $\sin\theta \approx 0$ ,所以这种单光束照明的电子散斑干涉对离面位移比 较敏感,而对面内位移不敏感。

设物体的离面形变为  $d(x, y)$ ,相应的相位改变为 Δ $\varphi = \frac{2\pi}{\lambda} 2d(x, y)$ ,如果 Δ $\varphi = 2n\pi$  时,变化前后的散 斑图像完全相同。于是有 $d(x, y) = n\lambda/2$ ,其中 n 是干涉条纹的级数,当 n=0,1,2…时,观察到暗条纹。

电子散斑干涉实验原理见图 1:

#### 1.2 激光散斑特性及影响因素分析

在散斑干涉测试技术中,散斑的对比度是测量的关键,散 斑图的好坏与激光的波长,物体的表面粗糙度,以及照射角度 有密切的关系。激光光源的波长越长,所产生的散斑直径就越 大,激光的相干性越高,得到的散斑图样也就越好;对于同一光 源来说,物体表面越粗糙,所产生的散斑就越明显,但当物体表 面粗糙度达到一定大小时,散斑的对比度也趋于恒定;在散斑 测试中,可以通过改变光阑大小或者物距来改变散斑的大小, 调整散斑的对比度,像方孔径角越小,散斑的直径也越大。

散斑尺寸是散斑的主要特征之一。散斑的大小不仅与观 察平面的位置有关,还与照明光波的波长有关。如果在近场观 察,垂直于光轴方向的平均散斑直径  $\Delta x_S$  和沿光轴方向的平均 散斑直径 $\Delta z_S$ 分别为:

$$
\begin{cases}\n\Delta x_s \approx \frac{\lambda}{a} = \lambda \frac{L}{d} \\
\Delta z_s \approx \frac{\lambda}{a^2} = \lambda \left(\frac{L}{d}\right)^2\n\end{cases}
$$
\n(8)

式中 $\lambda$ 为光波的波长, $\alpha$ 为被照明的散射表面对观察点的张角, $d$ 为被照明的散射表面的直径, $L$ 为从散射 面到观察面的距离。由此可知,散斑的大小随波长的增加而增大,散斑的纵向尺寸要比横向尺寸大得多。

应用散斑测试方法的可能性取决于被测件的最小粗糙度,它决定是否能产生可判读的散斑图。光学 平面反射不产生任何散斑,而量规却能形成可见的,有一定对比度的散斑。散射面的均方粗糙度为:

$$
R = \sqrt{\frac{1}{N} \sum_{i=1}^{N} (h_i - \langle h \rangle)^2}
$$
 (9)

式中 h<sub>i</sub> 为散射面各采样点的高度,<h>为散射面的平均高度。平均散斑对比度定义为在观察平面上的 散斑强度的规划标准偏差,可以表示为:

$$
P = \frac{1}{\langle I \rangle} \sqrt{\frac{1}{N} \sum_{i=1}^{N} (I_n - \langle I \rangle)^2}
$$
 (10)

式中  $I_n$  为各采样点的散斑强度,< $I$ >为平均散斑强度。当 $R \ge \lambda/3$  时,散斑对比度接近于极大值( $p=1$ ), 并保持为常数。

根据以上分析结果,本实验改变了实验光路中的参数,定性观察了由此造成的散斑图的对比度,与理 论预期基本相符。

### < 受热金属变形的测量

从热变形理论研究的发展看,人们对热变形的研究已有很长的历史了,对变形的物理本质提出了多种理 论假设,并推导出不同近似条件下的热膨胀系数表达式,但这些理论仅对热变形作了定性的解释。由于热膨 胀系数表达式推导过程中的近似假设和表达式中物理参量无法确定,使这些热膨胀系数的表达式不具有实 用性。因此,即便是理想材料的热膨胀系数都无法通过理论计算获得,而工程中所使用材料的热膨胀系数, 由于受到多种因素的影响,更无法通过理论来精确计算,因此只能通过实验手段来进行测定。常用的测量方 法有:液体油槽法、顶杆法、光杠杆法、电阻应变片法、电感测微法、光栅法、电容法、直接观测法,而以上方法 只能实现一维测量,光电机械式测量法可以实现二维测量,这些测量方法测量方向单一,测量的范围宽。而 散斑干涉法测量却可以进行三维测量,而且可以进行实时在线测量,优点十分突出。

#### 2.1 实验测量受热金属变形

被测物体为一块平面反射镜,它可以通过加温装置控制其表面温度,且可以控制升温的速度。

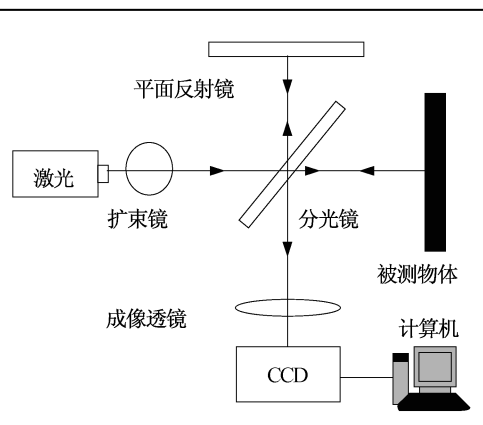

图 1 ESPI 测量光路图 Fig. 1 Optical path of ESPI

 $\cdot$  3  $\cdot$ 

激光器采用波长为 632.8 nm 的 He-Ne 激光, CCD 有效像素 不低于 752 pixel $\times$ 582 pixel $\left[$ <sup>9]</sup>。按照图 1 所示的迈克尔逊干涉仪 形式搭建光路,一路中为标准的平面反射镜,另一路中为实验要测 量的受热金属反射镜。

实验初始采集到的激光散斑干涉图如图 2 所示,实验过程中 每隔一分钟进行一次图像采集,共采集 10幅。图 3 为加热半小时 后的激光散斑干涉图。将图 2 作为源 1,图 3 作为源 2,进行图像 相减得图 4。二值化处理后的结果如图 5 所示,图中可以看到较 为清晰的明暗条纹,对暗条纹进行位置提取及手动 4 次拟合得到 较为平滑的骨架曲线,如图6所示。叠加效果图如图 7 所示,利用 图6结果拟合得到受热变形金属表面三维分布如图8所示。

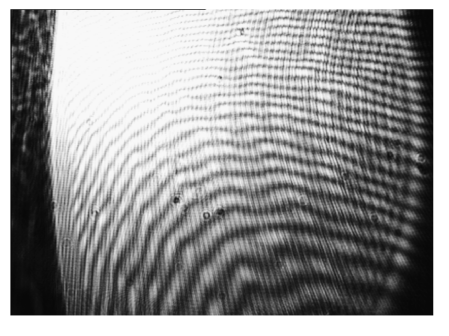

图 3 加热半小时后采集到的激光散斑图 Fig. 3 Interference speckle pattern after half an hour of heating

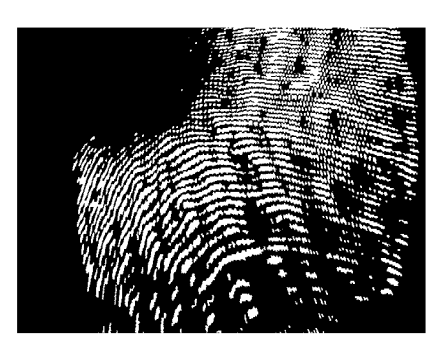

图 5 二值化处理 Fig. 5 Image of binarization 450 400 350 300 pixel 250 200  $\geq$ 150 100 50  $\theta$ 

100 200 300 400 500 600  $\boldsymbol{0}$  $x$  / pixel

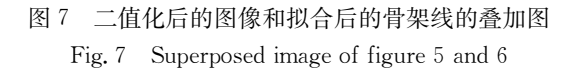

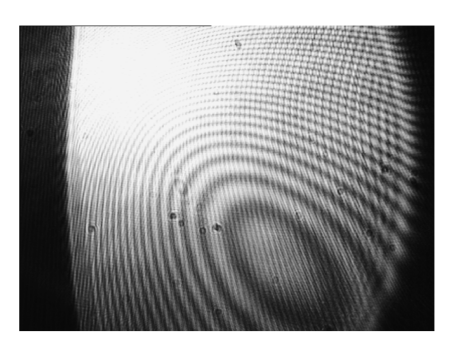

图 2 初始采集到的激光散斑干涉图 Fig. 2 Interference speckle pattern at initial time

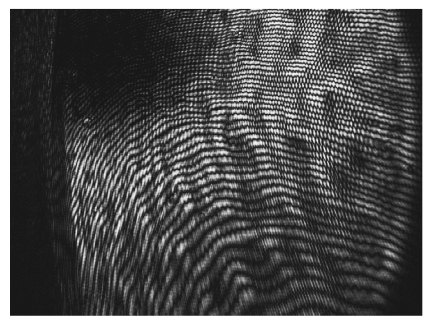

图 4 图像相减 Fig. 4 Image subtraction

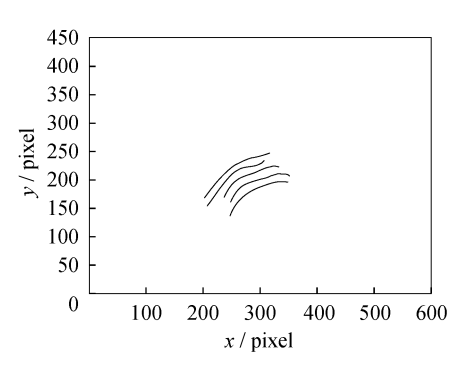

图? 四次拟合的骨架线图像 Fig. 6 Skeleton lines after quartic fit

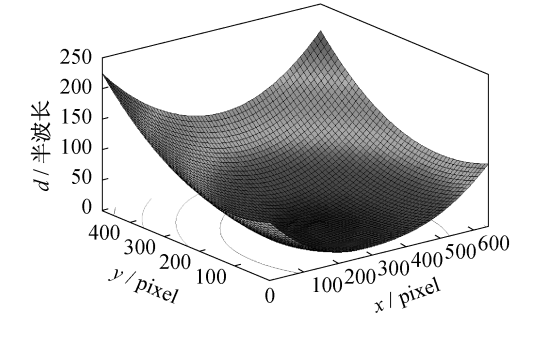

图 8 物体表面的三维图像及等高线 Fig. 8 Three-dimensional image and contour map of object

 $\cdot$  4  $\cdot$ 

#### 2.2 实验效果改进分析

虽然本实验得到了散斑干涉图并经过处理得到了形变物体三维表面分布图,但是缺乏比较客观的评 价所测面形准确度的指标。

通过前述分析可以知道,散斑的好坏受到许多因素影响。为了得到效果更好的散斑图,可从以下几 个方面改进实验光路:

(1)对所用激光光源的处理

实验中,用小孔对现有激光器进行滤波处理及换用 LD 光源,并与原始情况进行对比。实验发现,进 行滤波后的光源散斑图效果更好,而采用 LD 激光器作为光源没有明显的效果改善。

(2)对测量物体的改变

实验换用了几种不同粗糙度的物体进行观测,发现散斑图有较大区别。图 9 为分别采用较粗糙的砂 纸及较平坦的锡箔片的散斑效果。

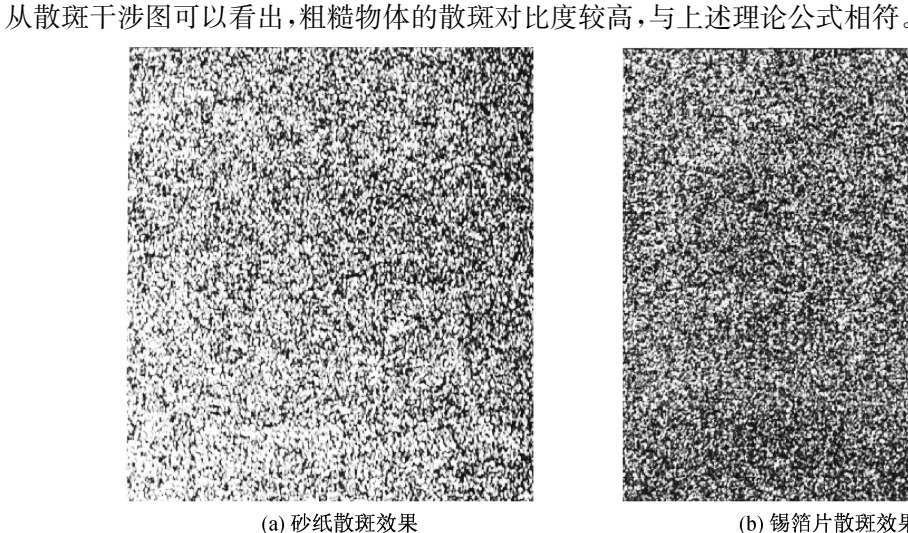

(a) Interference speckle pattern of sand paper

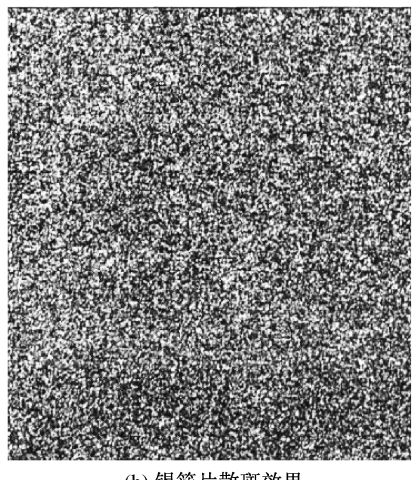

(b) 锡箔片散斑效果 (b) Interference speckle pattern of silver paper

图@ 不同材料的散斑效果 Fig. 9 Interference speckle pattern of different materials

## = 结 论

基于激光电子的基本原理搭建了测量受热金属变形的典型光路,实现了利用激光电子散斑干涉法对 离面位移的测量,并利用 CCD 接收散斑干涉图,利用图像采集卡对图像进行采集,送入计算机进行一系 列处理,最终得出了物体表面形变的三维图形。在此基础上,分析了光路参数变化对散斑图及测量结果 的影响,在实验室现有条件下改进了光路参数,提高了测量效果。本实验还可以测量其他形变物体的微 小形变及表面形状分布。

#### 参考文献:

- $[1]$  秦玉文,戴嘉彬,陈金龙. 电子散斑法的进展[J]. 实验力学, 1996, 11(4): 410-416.
- [2] 陈 方. 数字剪切散斑干涉术中的刚体位移补偿的新方法[J]. 光学学报, 1995, 15(5): 571-575.
- $[3]$  黄珍献,赵瑞东,孙 平. 利用变形和形貌的关系测量三维形貌的方法[J]. 激光与光电子学进展, 2011, 48(5): 79-82.
- $[4]$  王 敏,王开福. 电子散斑剪切干涉相移技术的研究 $[1]$ . 光学仪器, 2010, 32, (5): 64-68.
- $[5]$  陈家璧,苏显渝. 光学信息技术原理及应用 $[M]$ . 北京:高等教育出版社, 2009.
- $[6]$  方 强,陈家璧. 全息散斑计量学 $[M]$ . 北京:科学出版社, 1995.
- $\lceil 7 \rceil$  赵瑞东,孙 平. 利用电子散斑相移技术测量物体三维面型的方法 $\lceil 1 \rceil$ . 光子学报, 2010, 39(11): 2045-2048.
- [8] 于妍妍,卢荣胜. 数字散斑干涉法测量金属热变形[J]. 光学仪器, 2009, 31(3): 18-22.
- $[9]$  于 光,于俊华. 激光器在数字散斑干涉系统中的应用 $[J]$ . 光学仪器, 2003, 25(1): 50-54.